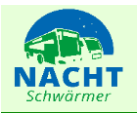

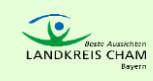

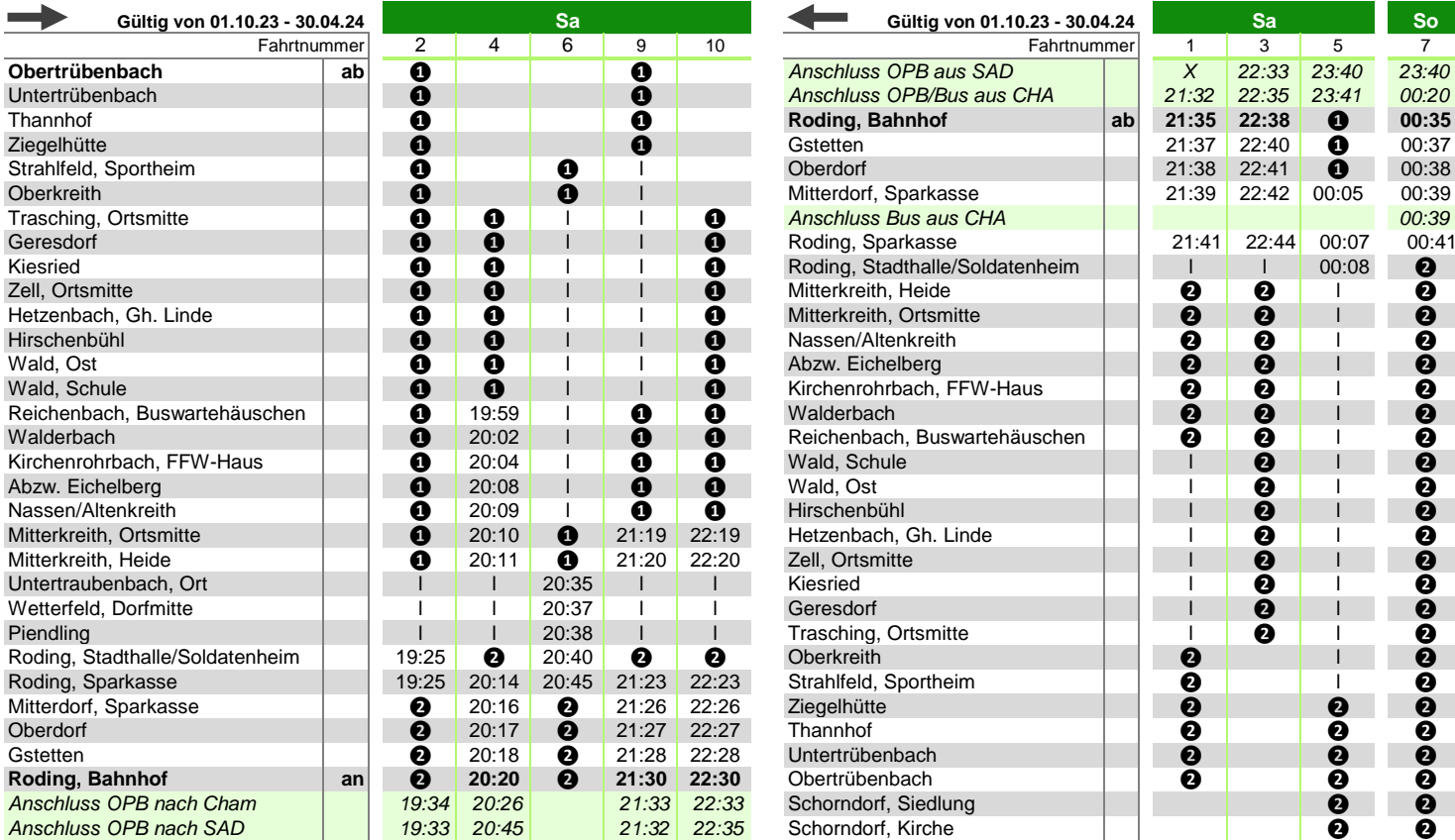

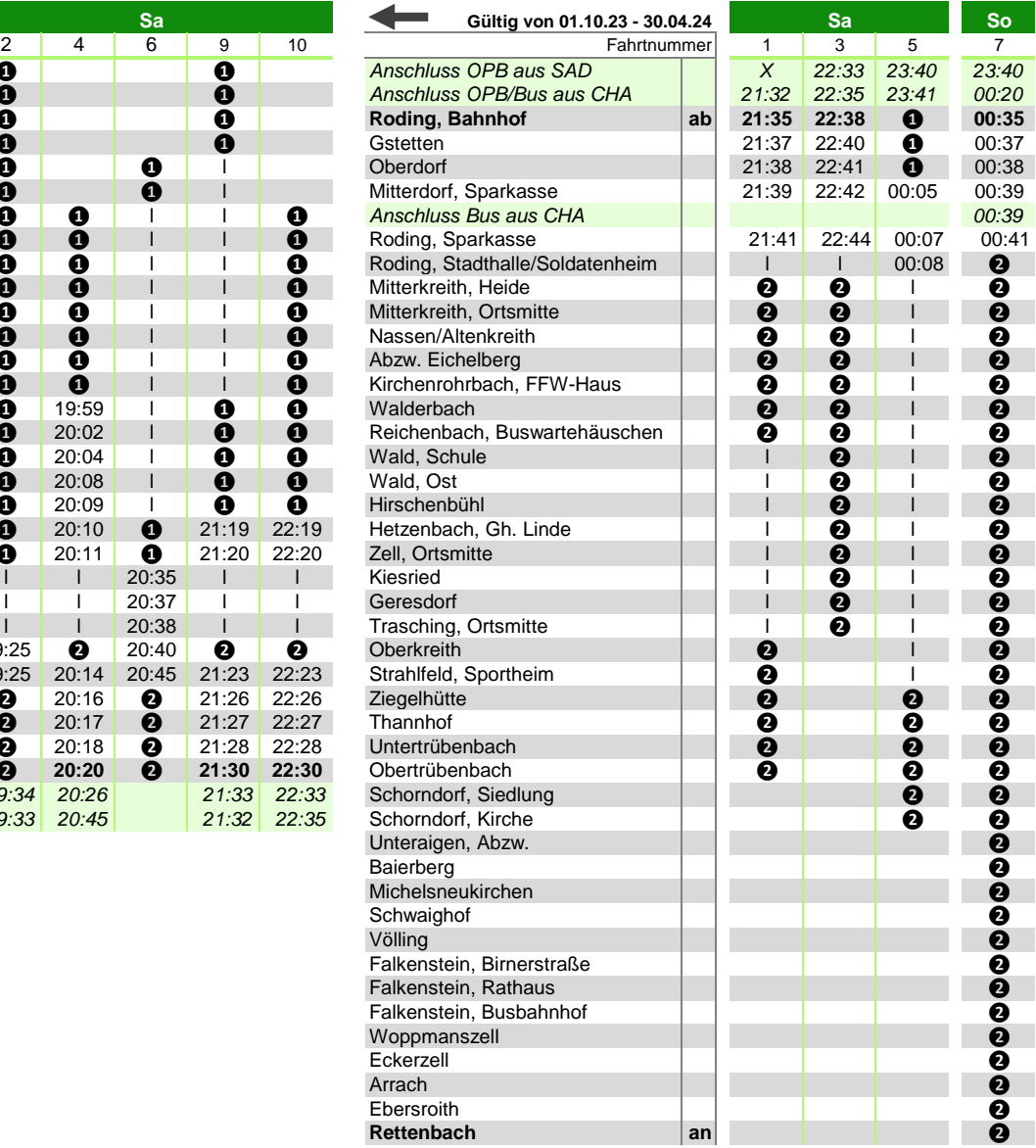

● **Rufbus, Anmeldung bis spätestens 19.00 Uhr Allgemeine Informationen: Allgemeine Informationen: Anmeldung unter: Wohin-du-willst-APP oder 09971/1239494 Anmeldung unter: Wohin-du-willst-APP oder 09971/1239494 A** oder www.landkreis-cham.de/rufbus

Bei der Anmeldung wird die genaue Abfahrtszeit mitgeteilt

## **❷ Nur zum Ausstieg, Anmeldung beim Fahrer**

Die Haltestelle wird nur zum Aussteigen bedient. Die Anmeldung des Beförderungswunsches ist beim Fahrer auf einer mit Fahrzeit hinterlegten Haltestelle möglich.

- Verkehr nur in der Nacht vom Samstag auf Sonntag von Oktober bis April<br>- Kein Verkehr am 24.12

Die Abfahrtszeit kann sich je nach Fahrtanmeldungen um wenige Minuten verschieben. Der Bus fährt automatisch die Haltestellen an, die eine Fahrzeit hinterlegt haben. Die mit ❶ gekennzeichneten Haltestellen werden nur nach vorheriger Anmeldung bedient. Die Haltestellen können nur in der angegebenen Reihenfolge angefahren werden. Die Anmeldung muss bis spätestens Samstag 19.00 Uhr telefonisch über die Fahrwunschzentrale unter der Telefonnummer 09971 / 1359498 (täglich 6:30 Uhr - 21:00 Uhr) oder online unter www.landkreis-cham.de/rufbus oder Wohin-du-willst-APP erfolgen.